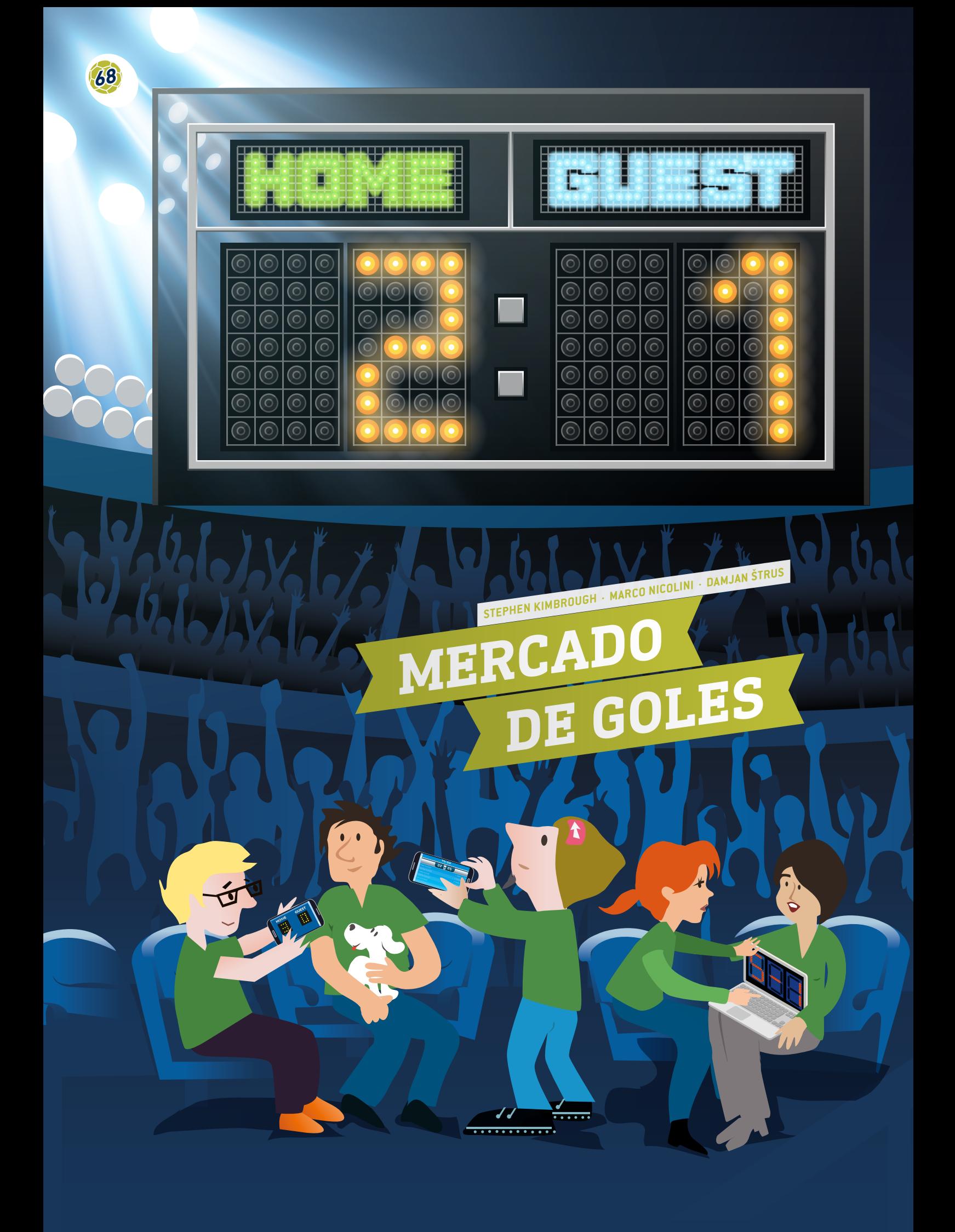

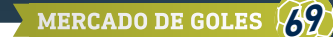

 hoja de cálculo, estadísticas de goles, promedios, gráficos, frecuencias relativas, coincidencia, probabilidad, cuota

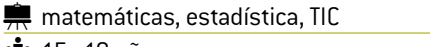

 $\frac{1}{2}$  15–19 años

# **1 | SUMARIO**

Esta unidad didáctica dará a los estudiantes la oportunidad de trabajar con datos de fútbol real disponibles libremente en Internet**[1]** o en la prensa, comprenderlos y hacer preguntas al respecto.

## **2 | INTRODUCCIÓN DE CONCEPTOS**

El fútbol es el deporte más popular del mundo, con un interés global que trasciende los límites nacionales, culturales, de género y socioeconómicos. Con una audiencia en constante expansión en todo el planeta, el atractivo del fútbol sigue creciendo, hasta el punto de convertirse en uno de los negocios más potentes de la industria mundial del deporte.

El mercado del fútbol europeo está valorado en 19.400 millones de euros **[2]**. Mucha gente en todo el mundo depende de esta industria para vivir: jugadores, entrenadores, árbitros, empresas de marketing, medios de comunicación... y también los corredores de apuestas. La industria de las apuestas deportivas mueve cada año entre 606.000 y 870.000 millones de euros. El trabajo de los corredores de apuestas consiste, entre otras cosas, en predecir si un equipo ganará o perderá un partido, y calcular las probabilidades de las apuestas basándose en esta predicción. Un corredor de apuestas de éxito no necesita solo suerte, sino también conocimientos matemáticos muy avanzados a fin de analizar series complejas de datos, teniendo en cuenta una amplia variedad de factores combinatorios y variables muy complejas.

## **3 | QUÉ HACEN LOS ALUMNOS**

La habilidad más importante que deben desarrollar los alumnos en primer lugar es familiarizarse con el diseño y la creación de una base de datos utilizando hojas de cálculo. El tipo de datos sobre fútbol disponibles en Internet incluye una gran cantidad de variables, como datos de los partidos, resultados en casa y fuera, resultados finales y al descanso, número de disparos a puerta, córners, faltas, fueras de juego, cartas amarillas y rojas y, naturalmente, apuestas. Los alumnos pueden obtener los paquetes de datos deseados de estas fuentes e importarlos a sus propias hojas de cálculo.

#### 3 | 1 **Introducción de datos**

En primer lugar, se pide a los alumnos que creen una hoja de cálculo con los resultados de los partidos. Podemos ver un ejemplo de una hoja de cálculo en la **FIG. 1**. Esta hoja de cálculo se basa en la temporada 2014/15 de la Bundesliga alemana.

Los nombres de todos los equipos aparecen listados en orden alfabético en la columna de la izquierda (equipo local) y en la fila superior (equipo visitante).

Los resultados de los partidos se introducen en las dos celdas correspondientes: la celda de la izquierda indica el número de goles marcados por el equipo local, y la de la derecha, el del equipo visitante. Por ejemplo, cuando el Bayern de Múnich jugó en casa contra el Augsburgo, el resultado fue de 0 a 1. Y cuando el Augsburgo jugó en su estadio contra el Bayern de Múnich, el marcador fue de 0 a 4.

#### 3 | 2 **Cálculos**

Se pide a los alumnos que hagan lo siguiente:

**1.** Desarrollar una fórmula para calcular el número de partidos que se jugaron en toda la temporada en la Bundesliga (18 equipos jugando todos contra todos).

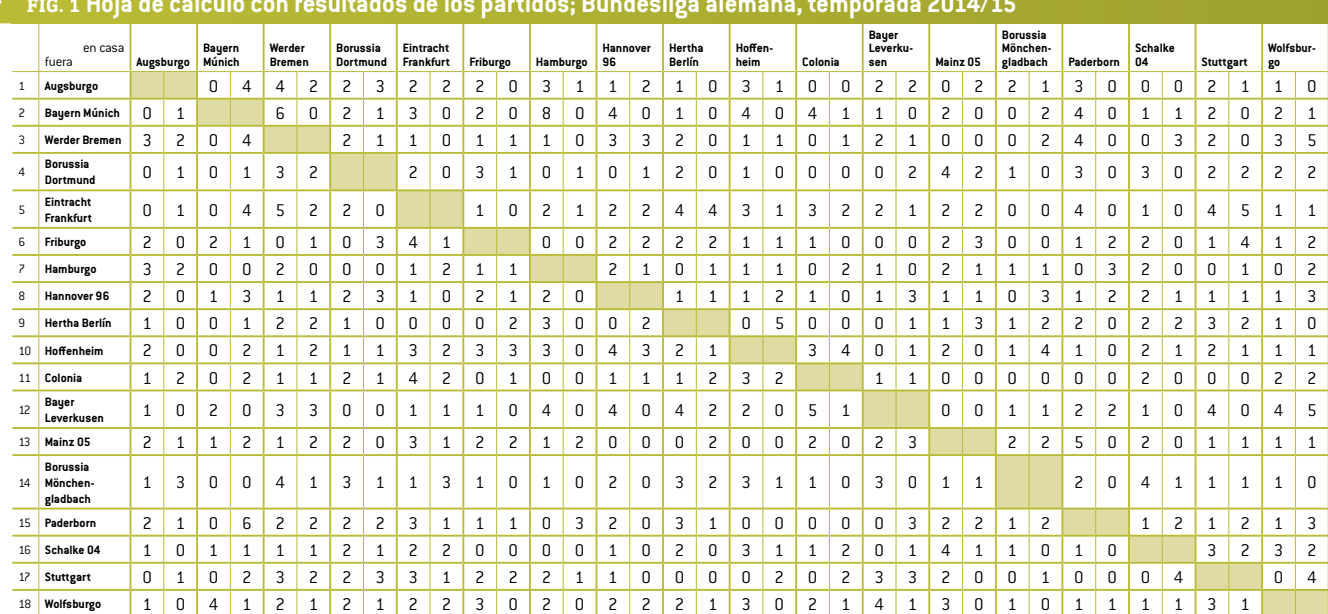

**FIG. 1 Hoja de cálculo con resultados de los partidos; Bundesliga alemana, temporada 2014/15**

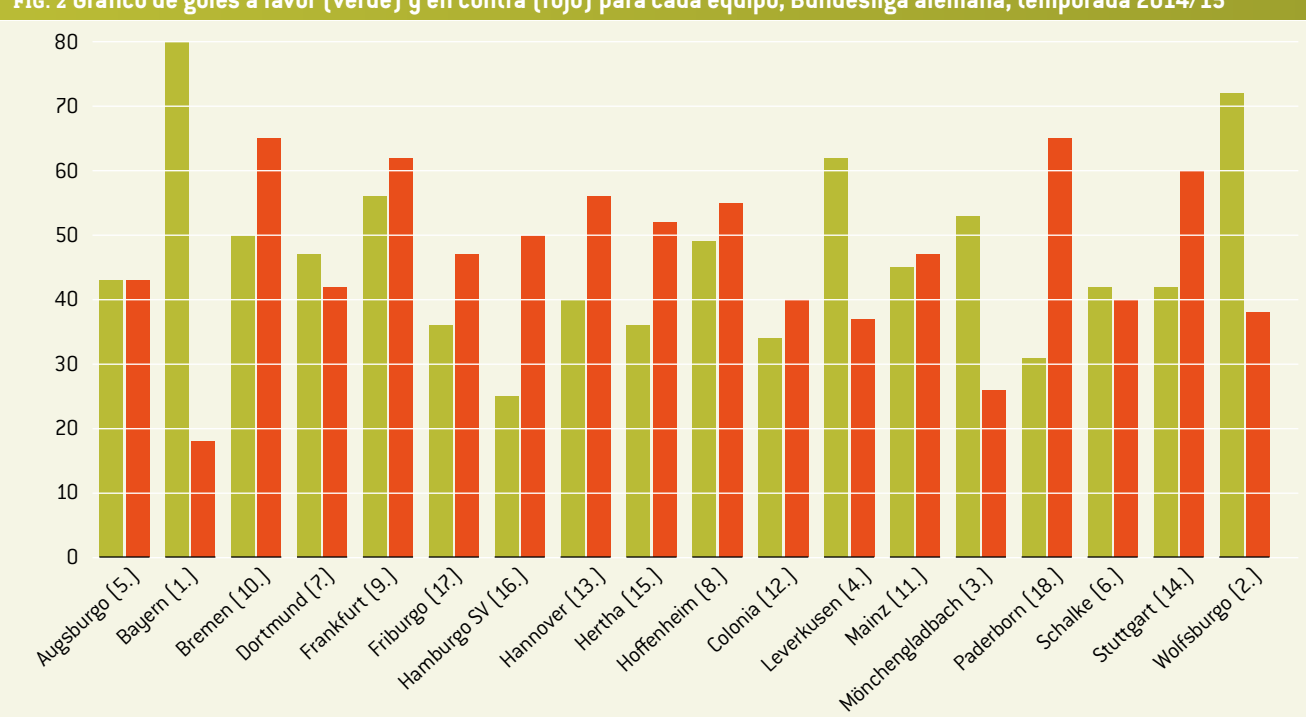

**FIG. 2 Gráfico de goles a favor (verde) y en contra (rojo) para cada equipo, Bundesliga alemana, temporada 2014/15**

Solución: Cada equipo tiene 17 oponentes, y todos jugaron tanto en casa como fuera, de modo que cada equipo jugó 2x17=34 partidos (la Bundesliga tiene 34 jornadas). Dado que hay 18 equipos, en cada jornada se juegan nueve partidos. Por tanto, en toda la temporada se jugaron un total de 306 partidos.

**2.** Calcular las estadísticas de goles (marcados y recibidos) de cada equipo a lo largo de toda la temporada.

En la **FIG. 2** se muestran todos los goles que marcó cada equipo (en verde) y los que encajó (en rojo). A continuación, los alumnos pueden comparar los resultados de su hoja de cálculo con los datos reales de bases de datos en Internet para comprobar sus cálculos.

**3.** Calcular el promedio de goles por partido en toda la temporada.

Solución: 2,75

- **4.** Calcular el promedio de goles marcados y encajados por partido para cada equipo. Los alumnos elaborarán un gráfico de goles marcados y encajados por partido para cada equipo. Se pedirá a los alumnos que comparen el gráfico con el puesto que ocupa cada equipo en la clasificación final, dejándoles tiempo para que identifiquen la relación entre la forma del gráfico y la posición en la tabla final (**FIG. 2**).
- **5.** Calcular la frecuencia relativa *p*(*n*) del número de goles por partido. Los alumnos pueden contar el número de partidos

en los que cada equipo marcó 0, 1, 2, 3 o más goles. Para ello deberán crear una hoja de cálculo para cada equipo y elaborar un gráfico con las frecuencias relativas frente al número de goles por partido para todos los equipos. En la **FIG. 3** vemos que el Bayern de Múnich jugó un total de 34partidos y en cinco de ellos no marcó, en ocho marcó un solo gol, en nueve marcó dos goles, etc. Se debe animar a los alumnos a que utilicen las fórmulas que ofrece el programa de cálculo para diseñar la tabla propuesta en la **FIG.3**.

#### **FIG. 3 Frecuencias relativas** *p***(***n***) para tres equipos**

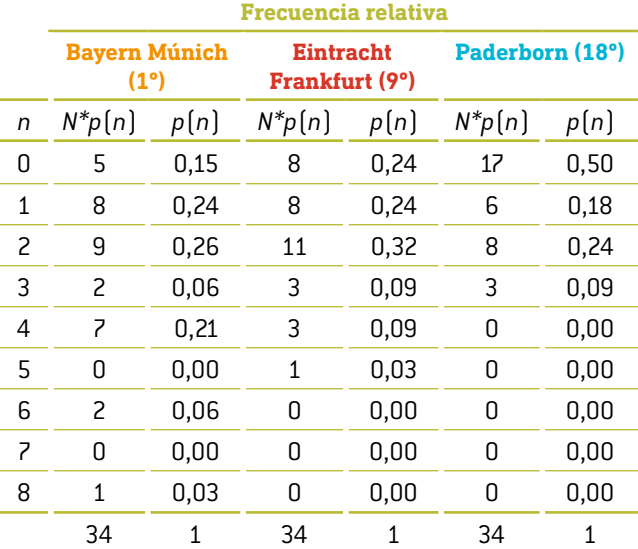

La suma de la segunda columna es el número de partidos jugados por un equipo en toda la temporada, y la suma de la tercera columna es 1.

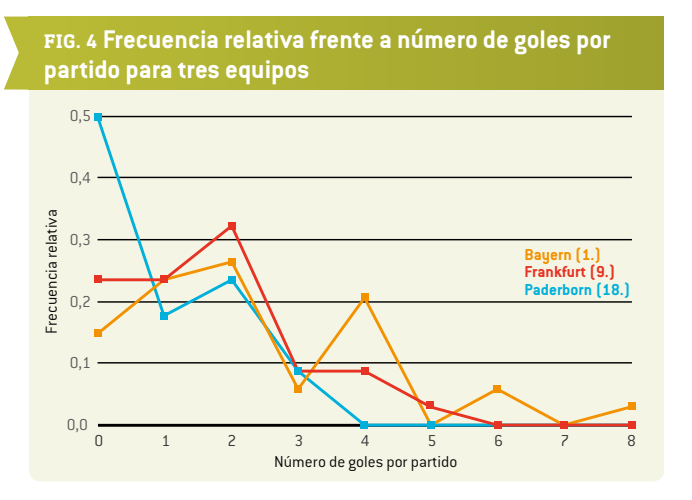

**6.** Averiguar qué información (ya calculada de antemano) obtienen los alumnos si multiplican el número de goles *n* por la frecuencia relativa correspondiente *p*(*n*) en cada fila de la tabla. A continuación se resumen todos los productos:

$$
\sum_{n=0}^{\infty} n \cdot p(n).
$$

Solución: Averiguar el promedio de goles *n* marcados por cada equipo por temporada.

**7.** Utilizar el promedio de goles para calcular la llamada coincidencia en el resultado de los partidos. La coincidencia es una desviación relativamente eficaz y, según la distribución de Poisson, es igual a $1/1$ *n* .

El resultado de un partido es cada vez más difícil de predecir a medida que aumenta el valor de la coincidencia. Esto es tan solo una estimación aproximada; no obstante, se puede argumentar que el fútbol se basa en la coincidencia. La coincidencia en los partidos reales con frecuencia puede ser del 100%. Al mismo tiempo, la coincidencia es mayor cuando el equipo está más abajo en la clasificación.

**8.** Crear un gráfico para mostrar cómo cambia la posición de cada equipo en la tabla a lo largo de la temporada (para cada una de las 34 jornadas). Debatir con los alumnos posibles motivos que hayan podido provocar esta subida o bajada en la clasificación.

#### 3 | 3 **Probabilidad**

**9.** Los alumnos ya han calculado el promedio de goles marcados por partido para cada equipo. Si *r*1 es el promedio de goles por partido que marca el primer equipo, y r<sub>2</sub> promedio de goles por partido que marca el segundo equipo, definimos *R* como el cociente:  $R = \frac{r_1}{r_2}$ .

La probabilidad de que el primer equipo marque el siguiente gol se calcula con la fórmula  $p_1 = \frac{R}{R+1}$  y la probabilidad de que el segundo equipo marque el siguiente gol se calcula con la fórmula

$$
p_2 = 1 - p_1 = \frac{1}{R+1} \, .
$$

Obviamente, los promedios cambian con cada gol que se marca. Pero esto no lo tendremos en cuenta, sino que utilizaremos los promedios anteriores para todo el partido. Se pide a los alumnos que calculen las probabilidades *p*1 y *p*<sup>2</sup> para cada equipo utilizando para ello los datos obtenidos en las 33 jornadas anteriores, y que comparen los cálculos teóricos con los resultados reales de la jornada 34 de la Bundesliga, temporada 2014/15.

- **10.** Si, en un momento concreto del partido, entre los dos equipos han marcado *n* goles, la probabilidad de que todos los goles hayan sido marcados por el primer equipo es  $p^n_1$ , y la probabilidad de que todos los goles hayan sido marcados por el segundo equipo es  $p^n_2$ . La probabilidad de que el primer equipo haya marcado *k* de los *n* goles es  $\binom{n}{k} p_1^n p_2^{n-k}$ .
- **11.** La probabilidad de que el equipo que marca *r* goles por partido marque *n* goles en un tiempo *t* (entre 0 = comienzo y 1 = final del partido) es igual a  $p = \frac{(rt)^n}{n!}$  *e–rt*.

Se pide a los alumnos que elaboren un gráfico de la probabilidad que cada equipo tendrá de marcar *n* (0, 1, 2, 3 o 4) goles a lo largo de los 90 minutos de un partido. Para ello se deben utilizar los datos obtenidos en las 33 jornadas anteriores, y compararse los cálculos teóricos con los resultados reales de la jornada 34 de la Bundesliga, temporada 2014/15.

**12.**También se puede pedir a los alumnos que comprueben la probabilidad de que se dé el resultado *n* :*m*. La teoría establece que esta probabilidad produce la ecuación  $p_{n,m} = \frac{(r_1 \cdot t)^n (r_2 \cdot t)^m}{n! m!} e^{-(r_1 + r_2)t}.$ 

En esta ecuación se supone que el número de goles de cada equipo es independiente del número de goles del otro equipo, lo cual obviamente no es cierto, pero se puede utilizar para obtener una primera aproximación. Los alumnos deben comparar los cálculos teóricos con los resultados reales de la jornada 34 de la Bundesliga, temporada 2014/15 **(FIG. 5)**.

## **FIG. 5 Resultados de fútbol de la jornada n.º 34 en la Bundesliga, temporada 2014/15[3]**

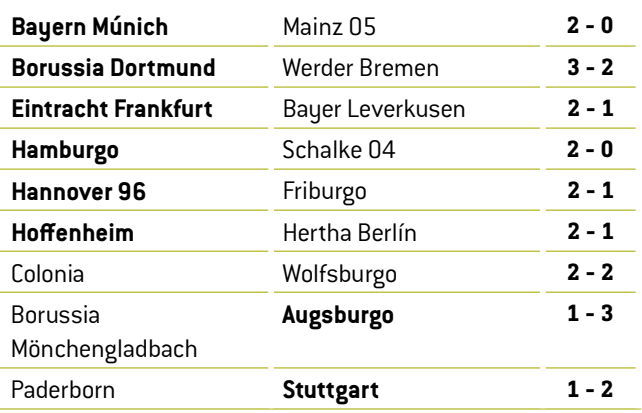

# **4 | CONCLUSIÓN**

Ciertamente, el examen y análisis continuo de los conjuntos de datos pueden ayudar a predecir los resultados de los partidos de fútbol. Sin embargo, para predecir el marcador de determinados partidos, aparte de los goles, hay que tener en cuenta otros muchos parámetros (lesiones, estado de forma de los jugadores, estado del terreno de juego, condiciones meteorológicas, etc.). Si hubiera una fórmula mágica, muchas más personas se harían millonarias con las apuestas. De forma similar, el trabajo de los corredores de apuestas se debería considerar más un arte que una ciencia.

No obstante, el objetivo de esta unidad didáctica no era hablar sobre las apuestas de fútbol, así que lo dejaremos aquí.

## **5 | OPCIONES DE COOPERACIÓN**

Alumnos de diferentes países pueden recopilar los resultados de todos los partidos de sus ligas nacionales de fútbol. A continuación calcularán las estadísticas de goles (marcados y recibidos) para cada equipo en toda la temporada, el promedio de goles por partido en toda la temporada, y el promedio de goles por partido marcados y encajados por cada equipo.

Finalmente, compararán los resultados de sus cálculos y analizarán sus ligas nacionales. ¿Están todos los equipos más o menos igualados, o hay unos pocos equipos muy fuertes, otros pocos muy flojos, y muchos de nivel medio? Quizás los alumnos descubran una tercera, cuarta o quinta opción...

#### **REFERENCIAS**

**[1]** www.football-data.co.uk/

- **[2]** www.soccerex.com/about/what-soccerex/football-industry (08/11/2015)
- **[3]** [www.rezultati.com/nogomet/njemacka/](http://www.rezultati.com/nogomet/njemacka/bundesliga-2014-2015/) [bundesliga-2014-2015/](http://www.rezultati.com/nogomet/njemacka/bundesliga-2014-2015/) (12/11/2015)
- ¡ ALI JE NOGOMET IGRA NA SREČO, Janez Strnad, Presek, ISSN 0351-6652, año 13 (1985/1986), número 1, págs. 9–15
- Matematika i nogomet [http://pptfilesearch.com/ [single/79931/nogomet-i-matematika\)](http://pptfilesearch.com/single/79931/nogomet-i-matematika), Franka Miriam Brückler, Osijek, 1/6/2006 (08/03/2016)